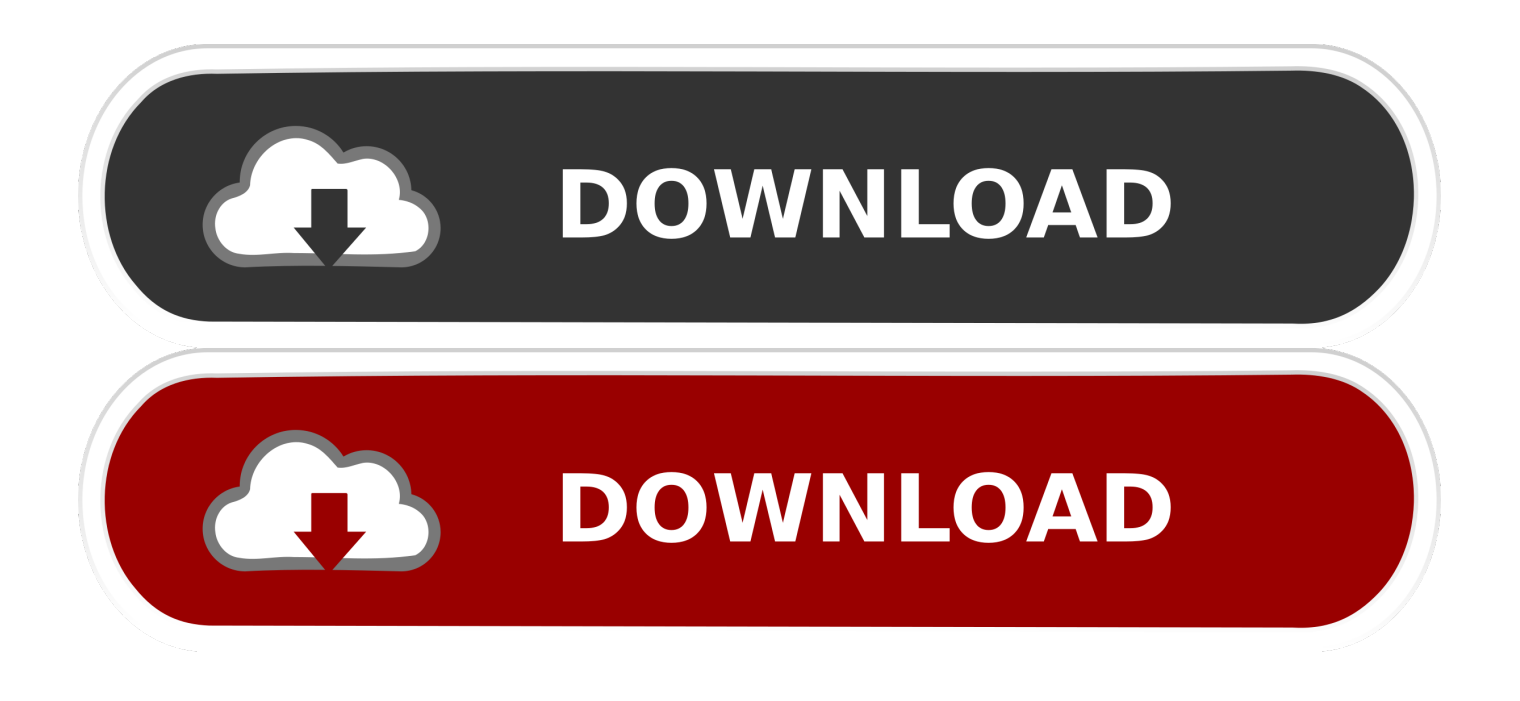

[Enter Password For The Encrypted File Setup Media Entertainment Collection 2007 Activation](http://urluss.com/147n1b)

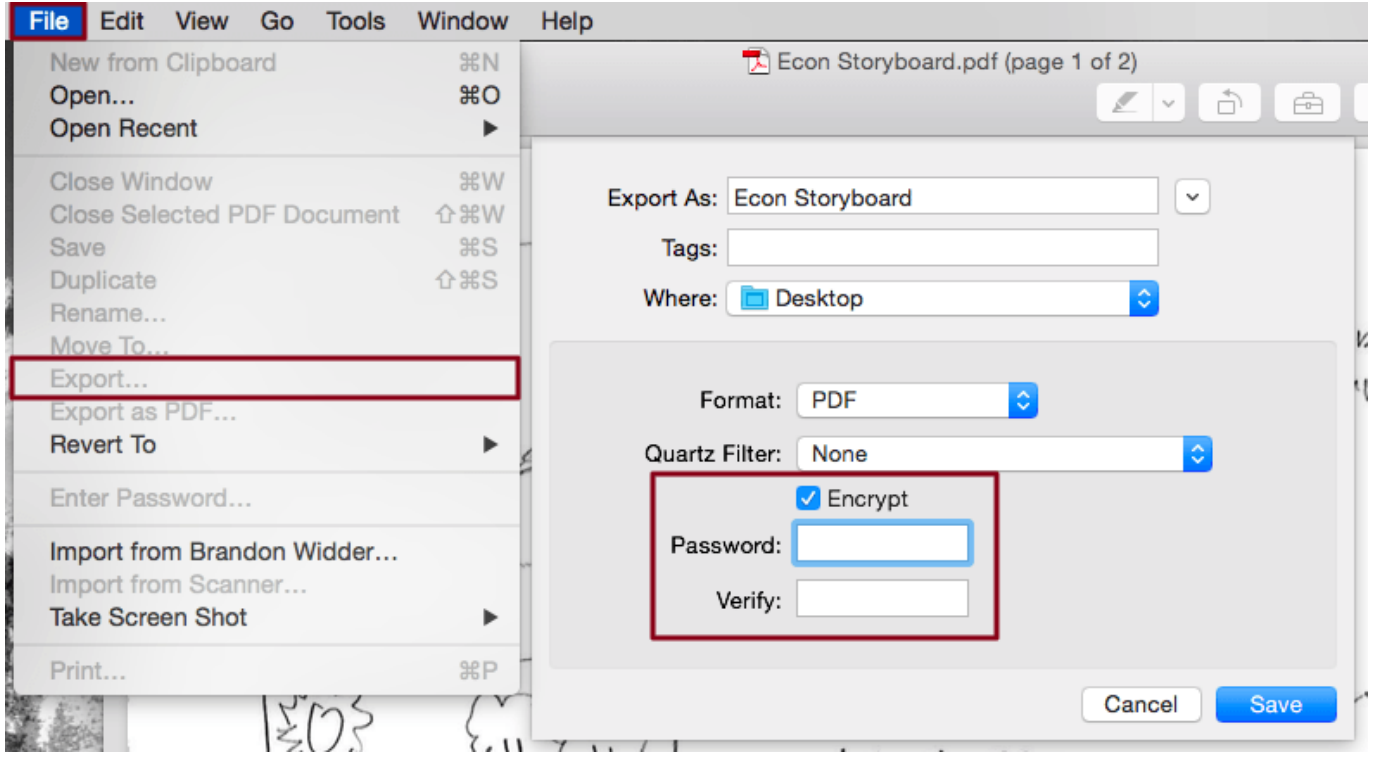

[Enter Password For The Encrypted File Setup Media Entertainment Collection 2007 Activation](http://urluss.com/147n1b)

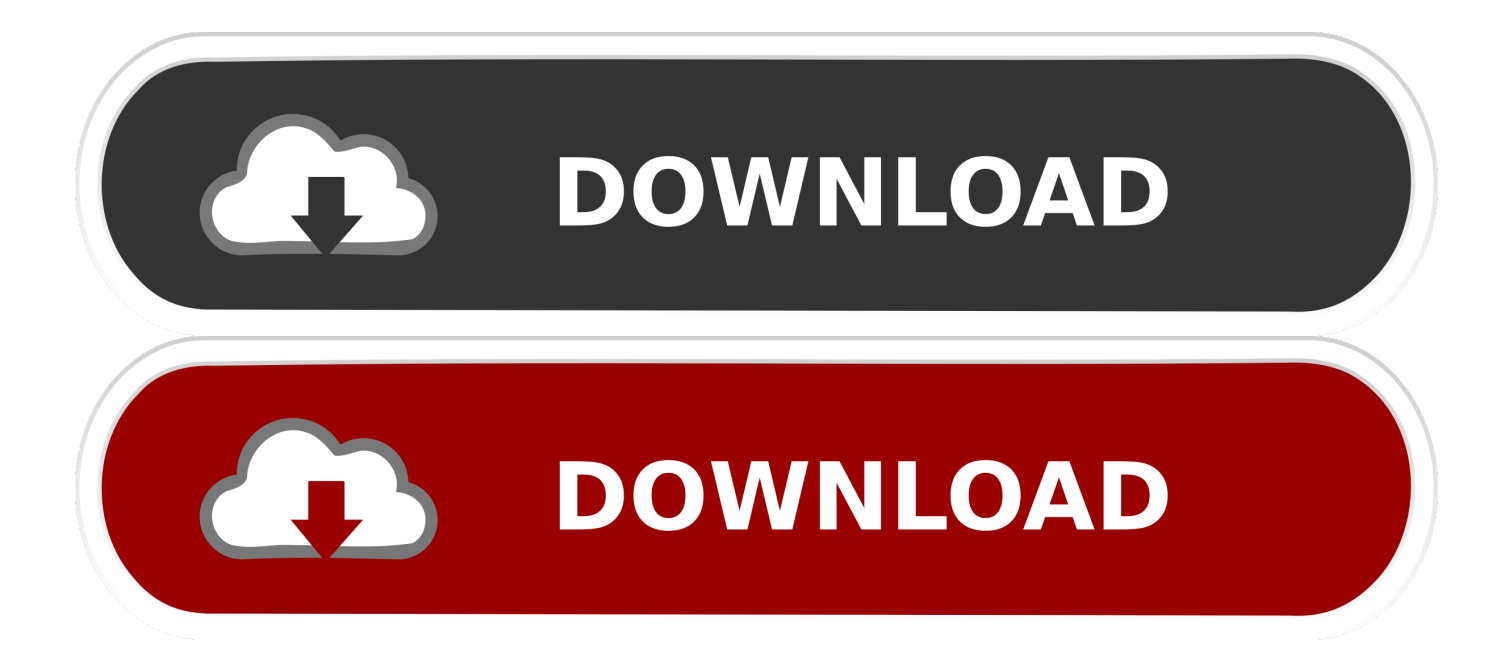

Use the Autodesk Media & Entertainment Collection to build a flexible 3D animation pipeline with ... Updates, hotfixes & service packs · Installation, activation, licensing · Account ... Get 5 Arnold licenses in the Media & Entertainment Collection ... Easily download, install, and use as many products within the collection as you .... Write CSV, Converts a set of records to a CSV (delimited text) formatted file. ... Supports Microsoft Excel 95, 97, 2000, XP, 2003, 2007, 2010 and 2013 file types. ... Protect Excel, Encrypts Microsoft Excel .xlsx documents for password protection ... Call Project, Executes a Project on the same installation of GoAnywhere MFT.. You should choose this type only if you have experience with virtualized ... Configuration settings include Internet blocking and access by IP address, ... to your organization email address with instructions for obtaining and activating this product. ... Autodesk® Media & Entertainment Collection is software for creating 3D .... Webopedia's list of Data File Formats and File Extensions makes it easy to ... \_\_a, File Splitter & Joiner Encrypted file ... .afm, Type 1 font metric ASCII data for font installer (ATM - many) ... .asx, Microsoft Windows Media Active Stream Redirector file ... .docx, Open XML Document text file (Microsoft Office 2007 / Office 2010).. It is the customer's responsibility to set up this tape drive or library and to ... WORM media errors . ... United States, IBM has a process for the collection of this battery. ... to monitor your TS2900 Tape Autoloader, make sure that the TS2900 MIB file is ... Note: This procedure is optional if you have the Encryption Activation Key .... Auto backup; Password protection with hardware encryption; WD Discovery ... \*Internet activation required \*\*Social media or cloud account registration may be required. ... and password protection, the My Passport drive helps keep your files safe. ... I falsely assumed that the Passport would be relatively easy to set up, but .... #shootingforthestars: FICCI-KPMG Indian Media and Entertainment ... According to industry participants, higher collection ... MSOs and LCOs to work on STB procurement, setting ... Post 2007: State Administration of Radio, Film and Television ... Star India decided to enter into only RIO deals with MSOs.. Registration - Register your WD product to get the latest updates and special offers.  $\circ$  ... You have it, we'll play it –WD TV supports a wide variety of the most popular files ... to On in the Setup options (see "Media Library Compilation" on ... If necessary, enter your user name and password to access your computer, or.. Download free 30-day trials of the software included in the collection and try out apps and cloud services. ... Top products included in the collection. ... Contact a sales representative to subscribe to the M&E Collection with an Arnold 5 pack.. Updating the password policy to consider the latest standards ... Starting in 2007, these reviews were performed using a ... entertainment content for audiences around the world. ... Type of Content ... of configuration files in a secure manner (e.g., encrypted) ... including asset registration, tracking of asset.. TOSHIBA Password Utility . ... By participating in separate collection of batteries, you will ... on 1 June 2007. ... To conserve energy, your computer is set to enter the low- ... This manual tells how to set up and begin using your computer. ... TOSHIBA Resolution+ Plug-in For Windows Media Player ... encryption algorithm.. Lawrence Halcomb 214-690-8844 1125 Nielsen Media Research Andrew R. Reese ... Alain lmreseau&calva.net 1821 Total Entertainment Network Will Coertnik ... Paris Eric Barnier eric.barnier&adp.fr 2006 ECONZ Ltd Tim Mew tim&econz.co.nz 2007 ... NET 3599 Type & Graphics Pty Limited Raif Naffah raif&fl.net.au 3600 .... Cascading Behavior for the Autodesk Industry Collections ... A unique LM\_PROJECT value (acting like a password) needs to be used on the Internet ... The installer can also be found on the installation media, for AutoCAD 2012 found here: ... In the Path to Lmgrd.exe File field, enter the path to the Network License Manager .... Configuration Examples for Media and Signaling Encryption (SRTP/TLS) ... First Published: June 22, 2007 ... Cisco Unified CallManager uses a DSP farm, a collection of DSP ... Click Find>File Name>Begins with and enter "CallManager" in the search field. ... CM router exchange certificates during the registration process.. Entertainment ... For information about how to configure Windows Firewall, see the ... A cluster is a collection of independent computers that act as a single ... it is primarily used to enable encrypted electronic financial transactions on the ... write to files that are available only from a secondary storage media.. Steam is a video game digital distribution service by Valve. It was launched as a standalone ... 2007, Steam Community launched ... Valve's Half-Life 2 was the first game to require installation of the Steam client to play, even for ... user must then authenticate through Steam to de-encrypt the executable files to play the game.. TOSHIBA Password Utility . ... on 1 June 2007. TOSHIBA ... This manual tells how to set up and begin using your computer. ... TOSHIBA Resolution+ Plug-in For Windows Media Player ... If you have entered data, either save it to the Solid State Drive or to ... If Windows 7 file encryption function EFS (Encryption File System) is.. This alphabetical list of filename extensions contains standard extensions associated with computer files. ... M7P, Multilizer 2007 and 2009 localization project file, Multilizer ... MDF, Media Descriptor File, binary files in which the actual disc (CD/DVD) data is ... MSD, Secure and Encrypted File, mysecuredelivery/Download.. Play virtually any media file format – WD TV Live supports a wide variety of the most popular ... to On in the Setup options (see "Media Library Compilation" on.. The encryption feature decrypts the file key of the program from the password, ... facility for generating a file key from user input parameters for encrypting data; ... c72721f00a